$\prec$ -PhotoshopCS3  $\rightarrow$ 

<<PhotoshopCS3 >>

- 13 ISBN 9787109137981
- 10 ISBN 7109137988

出版时间:2009-5

页数:292

字数:340000

extended by PDF and the PDF

http://www.tushu007.com

, tushu007.com

 $,$  tushu007.com

## <<PhotoshopCS3 >>

ending photoshop and the Photoshop and the Photoshop and the set of the set of the set of the set of the set of the set of the set of the set of the set of the set of the set of the set of the set of the set of the set of web that the photoshopCS3 states are considered as the constant of the constant  $\sim$ 

Image Ready

 $,$  tushu007.com

## <<PhotoshopCS3 >>

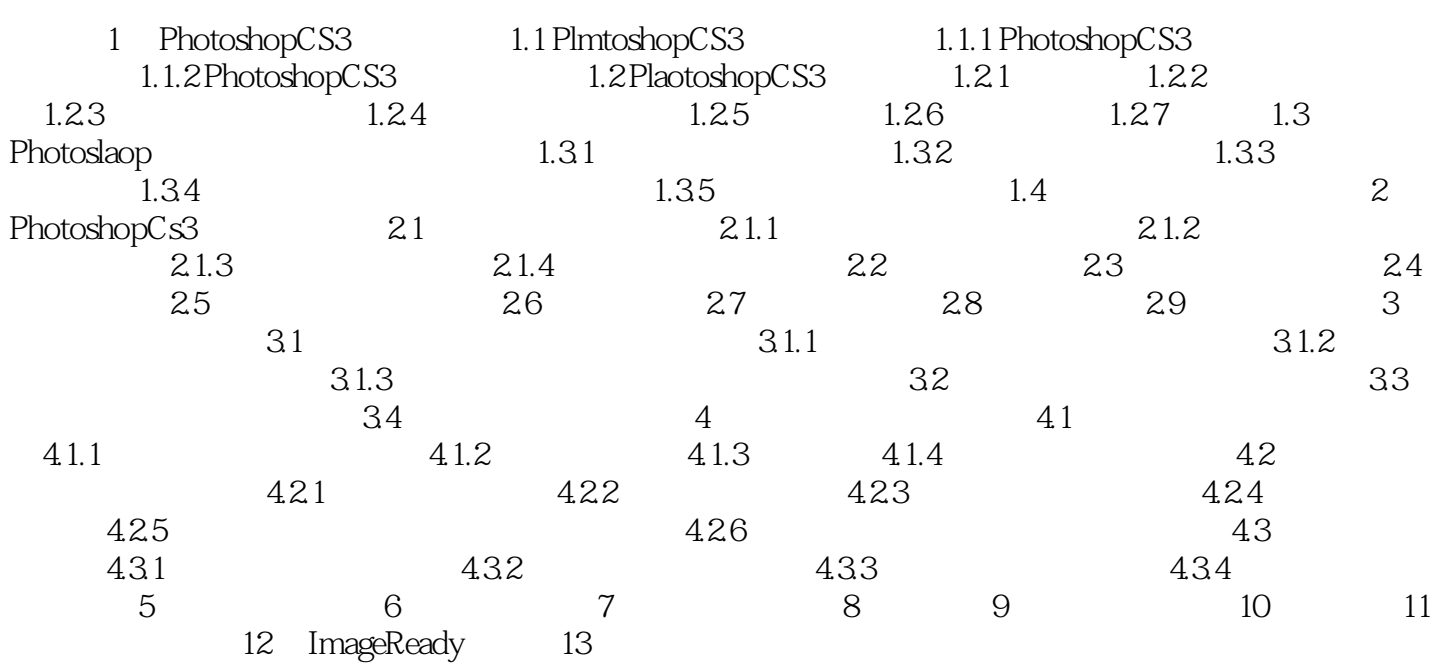

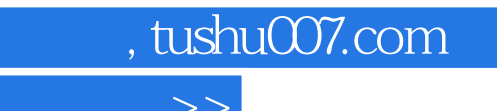

## <<PhotoshopCS3 >>

本站所提供下载的PDF图书仅提供预览和简介,请支持正版图书。

更多资源请访问:http://www.tushu007.com